## **Einstieg in die Informatik**

- [Codierung](https://wiki.qg-moessingen.de/faecher:informatik:grundstufe:codierung:start)
- [Algorithmen](https://wiki.qg-moessingen.de/faecher:informatik:grundstufe:algorithmen:start)

## **Unterwegs im Netz**

- [Unterwegs im Netz](https://wiki.qg-moessingen.de/faecher:informatik:grundstufe:uim:start)
- [Lokale Rechnernetze mit FILIUS simulieren](https://wiki.qg-moessingen.de/faecher:informatik:grundstufe:netzwerke:start)

From: <https://wiki.qg-moessingen.de/> - **QG Wiki**

Permanent link: **<https://wiki.qg-moessingen.de/faecher:informatik:grundstufe:start?rev=1686739803>**

Last update: **14.06.2023 12:50**

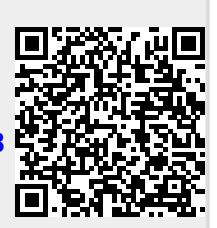